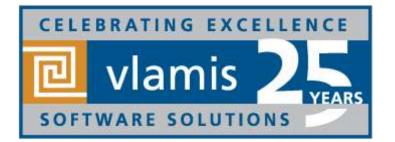

# New Features in Oracle Analytics Cloud 19.1.1

Dan Vlamis & Cathye Pendley, Vlamis Software Solutions

@vlamissoftware, 816-781-2880

www.vlamis.com

dvlamis@vlamis.com, @dvlamis cpendley@vlamis.com, @Cathye\_Pendley

Copyright © 2019, Vlamis Software Solutions, Inc.

# **Vlamis Software Solutions**

- Vlamis Software founded in 1992 in Kansas City, Missouri
- Developed 200+ Oracle BI and analytics systems
- Specializes in Oracle-based:
  - Enterprise Business Intelligence & Analytics
  - Analytic Warehousing
  - Data Mining and Predictive Analytics
  - Data Visualization
- Multiple Oracle ACEs, consultants average 15+ years
- www.vlamis.com (blog, papers, newsletters, services)
- Co-authors of book "Data Visualization for OBI"
- Co-author of book "Oracle Essbase & Oracle OLAP"
- Oracle University Reseller
- Oracle Gold Partner

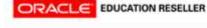

ORACLE

Oracle Business Intelligence Foundation Suite 11g

specialized

Gold

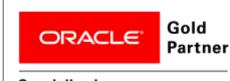

Specialized Oracle Business Analytics Cloud Platform

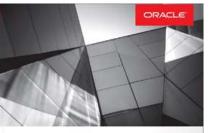

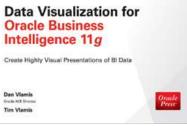

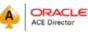

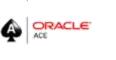

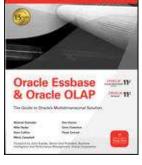

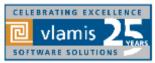

Copyright © 2019, Vlamis Software Solutions, Inc.

## **OBIEE, BICS, DVD, OAC New Features Webcasts**

- 11.1.1.3 (August 2010)
  - Huge release with major new functionality
- 11.1.1.5 (May 2011)
  - BIWA TechCast May 25: Oracle BI 11.1.1.5 New Features
- 11.1.1.6 (February 2012)
  - BIWA TechCast Feb 29: Oracle BI 11.1.1.6 New Features
  - New features mostly for Exalytics
- 11.1.1.6.2 and 11.1.1.6.2 BP1 (May 2012 and June 2012)
  - BIWA TechCast Aug 1: Oracle BI 11.1.1.6.2 BP1 New Features
  - Trellis Views
- 11.1.1.7 (April 2013)
  - BIWA TechCast Apr 5 Oracle BI 11.1.1.7 New Features
  - Freeze headers/scroll bars for tables and pivot tables
  - View
  - content in SmartView in Excel and enhanced export
  - New Oracle R Enterprise (ORE) integration and capabilities
- 11.1.1.9 (May 2015)
  - BIWA TechCast Jun 4, 2015 Oracle BI 11.1.1.9 New Features
  - Search in Subject Areas pane
  - Global variables and Save Column As choice in Criteria tab

#### All listed on website at <a href="http://www.vlamis.com/obiwebinars/">http://www.vlamis.com/obiwebinars/</a>

#### Copyright © 2019, Vlamis Software Solutions, Inc.

- 12.2.1 (October 2015)
  - BIWA TechCast Nov 19, 2015 Oracle BI 12.2.1 New Features
- BICS March 2016 (March 2016)
  - Webcast Apr 5, 2016 BICS <u>BICS March 2016 New Features</u>
- 12.2.1.1 (June 2016)
  - BIWA TechCast Jul 19, 2016 Oracle BI 12.2.1.1 New Features
- 12.2.1.2 and DVD 2.0 (October 2016)
  - Webcast Nov 22, 2016 <u>DVD 12.2.2 and OBIEE 12.2.1.2. New Features</u>
- DVD 3.0 (June 2017)

### Introduction to OAC Running on ADW

#### Webcast Mar 6, 2019

- OAC 4 (December 2017)
  - Webcast Dec 19, 2017 <u>OAC 4 New Features</u>
  - Webcast Apr 4, 2018 <u>Migration from OBIEE to OAC Webinar</u>
- 12.2.1.4 (June 2018)
  - Webcast Jun 19, 2018 Oracle BI 12.2.1.4 New Features
- OAC 18.3.3 (September 2018)
  - Webcast Sep 27, 2018 OAC 18.3.3 New Features
- OAC 19.1.1 (January 2019)
  - Webcast Feb 27, 2019 OAC 19.1.1 New Features

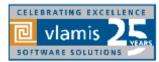

<u>itures</u>

### **Use Questions or Chat or Questions to communicate**

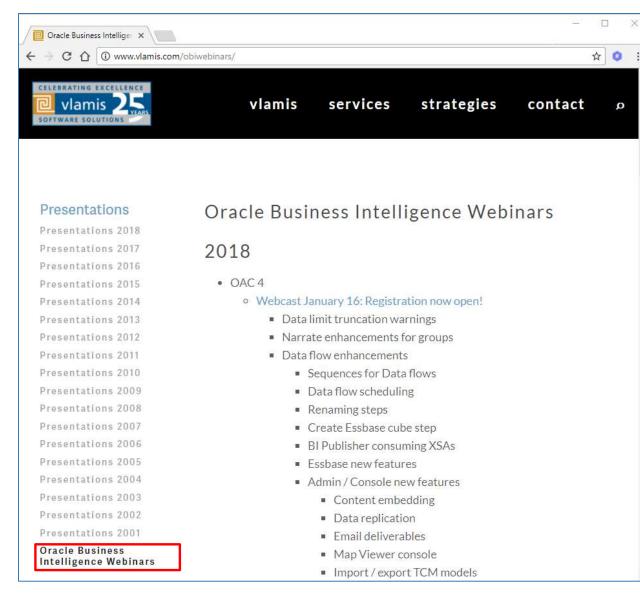

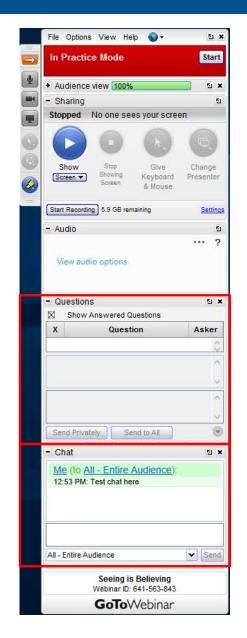

CELEBRATING EXCELLENCE

#### Copyright © 2019, Vlamis Software Solutions, Inc.

### **OAC 19.1.1 Selected New Features Overview**

### A. Admin

- 1. Choose Objects to Migrate Between OAC Instances
- 2. Console Allows Config Changes & Restart Services
- 3. Catalog Manager
- 4. DSS/Data Prep Public Rest APIs
- 5. Quick Start Templates Easier to Create Instances

### **B.** Data Sources & Data Viz

- 6. Easier to Create ADW and ATP DB Connections
- 7. Suppress row on/off, show duplicates

### C. BI Publisher

- 8. Bar File inclusion
- 9. Essbase POV Parameter Support

### **D.** Essbase

- 12. Oracle Autonomous Database support
- 13. Multi-cell Drill Through
- 14.Calc Tuple Support
- 15.Outline Support for Alias Tables in Web UI
- 16.Smart View support for Ancestor On Top
- 17. Auto Generation of Aggregate Views
- 18.Named Queries and Layouts
- 19. Other New Features
- 20.New Gallery Templates

To be demoed in OAC 19.1.1 What's New Webcast

### 1 – Migrate objects between OAC instances-Create Snapshot

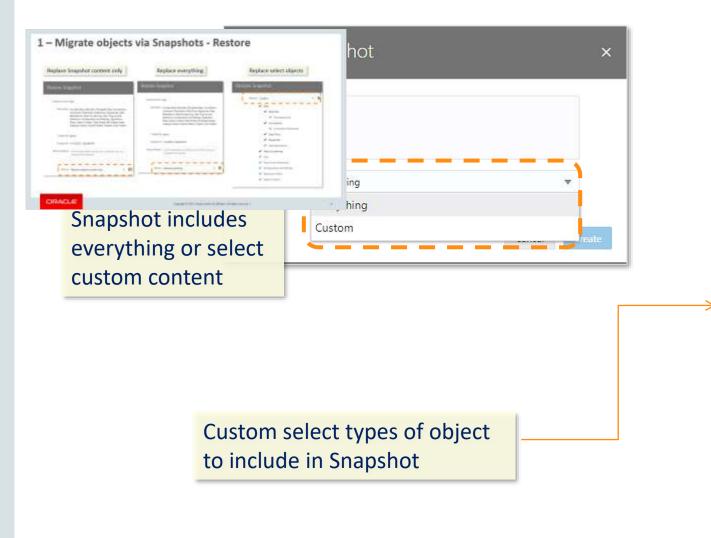

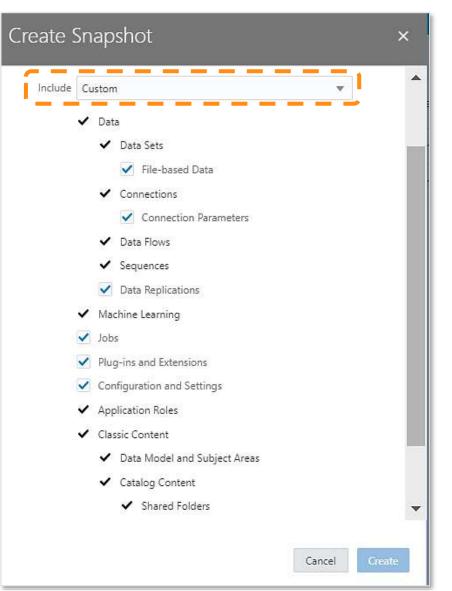

### 1 – Migrate objects via Snapshots - Restore

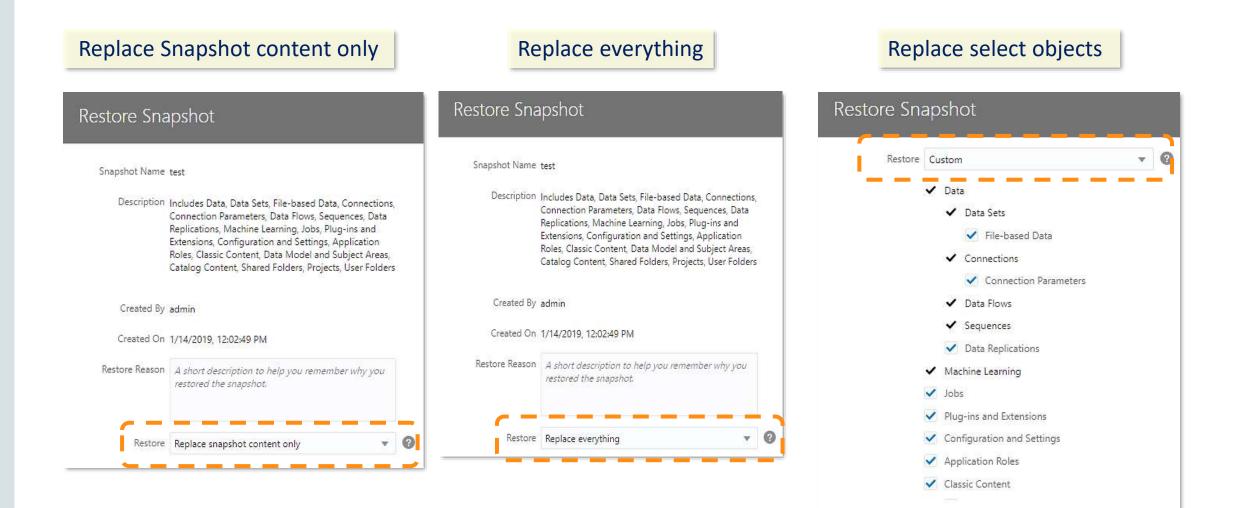

### 2 – Configure System Settings

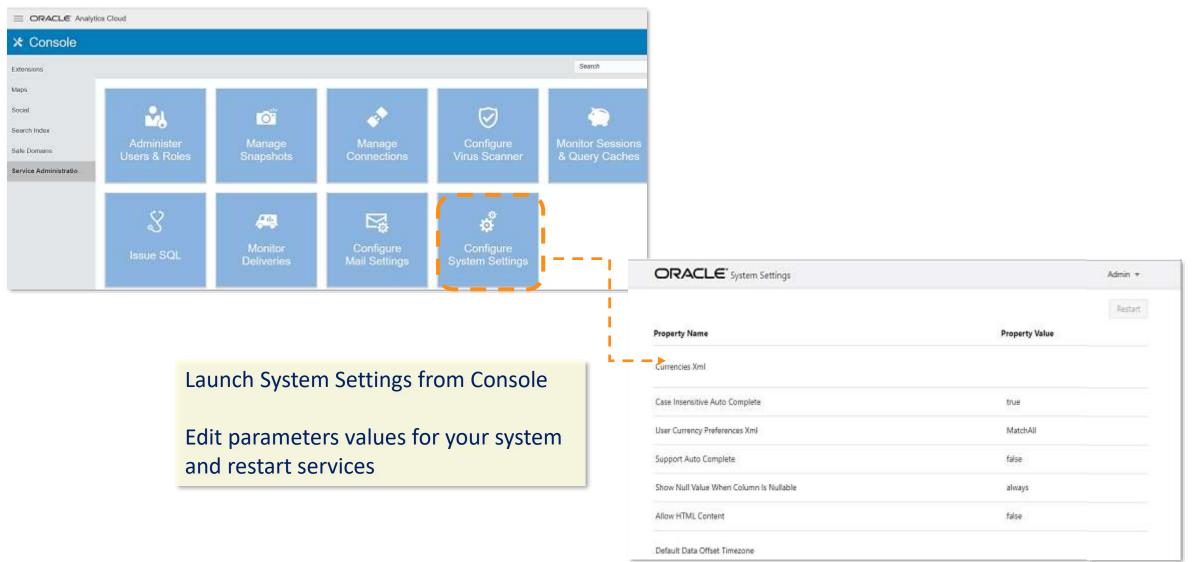

### **3 – Catalog Manager Connecting to OAC**

|                                                                                                    |                                 |                                    |                        | Create Catalog Report                                                                 |       |                              |
|----------------------------------------------------------------------------------------------------|---------------------------------|------------------------------------|------------------------|---------------------------------------------------------------------------------------|-------|------------------------------|
|                                                                                                    |                                 |                                    |                        | Select type to report on Analysis                                                     |       | ★ Distinc                    |
| Oracle Business Intelligence Catalog Manager http://1                                                    | 0.242.101.248:9704/analytics-ws | admin                              |                        | Available Columns                                                                     | Colu  | mns in Report                |
| ile Edit View Tools Help                                                                                 |                                 |                                    |                        | ACL<br>Account Display Name                                                           |       |                              |
| 🔏 🖬 🛍 🚱 🔞 👘 😫                                                                                            |                                 |                                    |                        | Account GUID<br>Account Name                                                          |       |                              |
| දී Tree ස                                                                                                | - 8)                            | Table 🛛                            |                        | Account Status<br>Account Type                                                        | >     |                              |
| Catalog Root     Discrete Folders                                                                        |                                 | /users/admin/DV Demo/              | DV Demo/Custom Plugins | Caption ID<br>Column<br>Content State<br>Created                                      |       |                              |
| <ul> <li>System Folders</li> <li>User Folders</li> </ul>                                                 |                                 | Name                               | Туре                   | Creator<br>Description                                                                |       |                              |
| Geer Folders     My Folders                                                                              |                                 | 🗀 Viz Plugins                      | Folder                 | Description ID<br>Folder                                                              | Selec | t Children Type to Report on |
| internals                                                                                                |                                 |                                    |                        | Formula<br>Internal Properties                                                        | Filte | (                            |
| recent_searchesDV Demo                                                                                   |                                 |                                    |                        | Matching Accounts<br>Missing Column IDs                                               |       |                              |
| <ul> <li>DV Demo</li> <li>Custom Map Layers</li> <li>Custom Plugins</li> <li>Data Flow and ML</li> </ul> | client insta                    | anager as part<br>Il allows to cor | nnect in               | Modifier<br>Must Have Permission<br>Must NOT Have Permission<br>Name<br>Owner<br>Path | Child | Iren Columns in Report       |
| 🚞 Samples Projects                                                                                       | online mod                      | de to OAC serv                     | ices and               | Properties<br>RPD Variables                                                           |       |                              |
|                                                                                                    | generate re                     | eports                             |                        | SAW Variables<br>SQL<br>Session Variables                                             |       |                              |
|                                                                                                    |                                 |                                    |                        | Signature<br>Size<br>Subject Area                                                     | ~     |                              |
| The URL should be of the                                                                                 | following format                |                                    |                        | Table<br>Tag<br>Unused Column IDs                                                     |       |                              |
|                                                                                                    |                                 |                                    |                        |                                                                                       |       |                              |
| for actual OCI pods:                                                                                     |                                 |                                    |                        | Advanced Options                                                                      |       |                              |
| https:// <hostname>:443/</hostname>                                                                      | analytics-ws                    |                                    |                        |                                                                                       |       | OK Cancel                    |

| DCC/Data Draw I                                                                                   |                                                   |                   | PUT    | /v4/dataflows/{dataflow-id}                                 | Update a datafic                          |
|---------------------------------------------------------------------------------------------------|---------------------------------------------------|-------------------|--------|-------------------------------------------------------------|-------------------------------------------|
| – DSS/Data Prep F                                                                                 | YUDIIC K                                          | est APIS          | POST   | /v4/dataflows/{dataflow-id}/actions                         | Perform execute/stop action on a dataf    |
|                                                                                                   |                                                   |                   | GET    | /v4/dataflows/{dataflow-id}/jobs                            | Get all jobs in a dataf                   |
| Http://sic07rmk.us.oracle.co                                                                      | om:9704/datasetsvc/public/swagger,                | Authorize Explore | GET    | /v4/dataflows/{dataflow-id}/jobs/{job-id}                   | Get status of a particular job in a dataf |
|                                                                                                   |                                                   |                   | GET    | /v4/dataflows/{dataflow-id}/last-ingest-values              | Get datasets last val                     |
| DSS/Data Prep Swagger Public Spec/d                                                               | atasetsvc/public                                  | /swagger.json     | GET    | /v4/dataflows/{dataflow-id}/status                          | Get dataflow sta                          |
| DSS/Data Prep Swagger Public Spec                                                                 |                                                   |                   | GET    | /v4/dataflows/{dataflow-uri}/acl                            | Get the ACL for the datat                 |
| r /v4/connections                                                                                 | Returns a list of all conr                        | lections          | PUT    | /v4/dataflows/{dataflow-uri}/acl                            | Set the ACL for the data                  |
| st /v4/connections                                                                                | Create a connection with parame                   | ter json          | GET    | /v4/datasets                                                | Get metadata for data                     |
| re /√4/connections/{connection-uri}                                                               | Delete a con                                      | nection           | PUT    | /v4/datasets                                                | Finalize data                             |
| /v4/connections/{connection-uri}                                                                  | List information of a single cor                  | nection           | POST   | /v4/datasets/{dataset-id}/actions                           | Invoke profile job on a particular dat    |
| r /v4/connections/{connection-uri}                                                                | Update the metadata of a con                      | nection           | DELETE | /v4/datasets/{dataset-uri}                                  | Delete a dat                              |
| √ /v4/connections/{connection-uri}/acl                                                            | Get the ACL for a con                             | nection           | GET    | /v4/datasets/{dataset-uri}                                  | Get attributes of a data                  |
| τ /√4/connections/{connection-uri}/acl                                                            | Set the ACL for a con                             | nection           | POST   | /v4/datasets/{dataset-uri}                                  | Set attributes of a dat                   |
|                                                                                                   | tables for a target cloud replication connection  | n object          | PUT    | /v4/datasets/{dataset-uri}                                  | Replace a dataset and metao               |
| v4/connections/(connection-metadata-xml)                                                          | Get the metadata XML for a con                    |                   | GET    | /v4/datasets/{dataset-uri}/acl                              | Get the ACL for a dat                     |
| /v4/connections/{connection-uri}/connection-metadata-xml                                          | Replace the metadata XML for a con                |                   | PUT    | /v4/datasets/{dataset-uri}/acl                              | Set the ACL for a data                    |
|                                                                                                   | •                                                 |                   | GET    | /v4/datasets/{dataset-uri}/biserver-metadata-xml            | Get the BI Server metadata xml of a data  |
| π / <del>v4/connections/[connection uri]/credential</del>                                         | Update a connection cre                           | dentials          | PUT    | /v4/datasets/{dataset-uri}/biserver-metadata-xml            |                                           |
| rr /v4/connections/{connection-uri}/object-list{path-separator}{directory-uri}                    | Get object listing for a co                       | 50 + available    | GET    | /v4/datasets/{dataset-uri}/canonical-data                   | Get the canonical data for a dat          |
| /v4/connections/{connection-uri}/objects{path-separator}{object-id}                               |                                                   | 50 + avaliable    | GET    | /v4/datasets/{dataset-uri}/provider-options-xml             |                                           |
| Get replication runtime of<br>/v4/connections/{connection-uri}/objects{path-separator}{object-id} | details for a target cloud replication connection | DSS REST API      | PUT    | /v4/datasets/{dataset-uri}/provider-options-xml             |                                           |
|                                                                                                   | details for a target cloud replication connection | Calls in OAC      | GET    | /v4/datasets/{dataset-uri}/rawfile                          | Get the raw file of the dat               |
| ut /v4/connections/{connection-uri}/objects{path-separator}{object-id}/filters                    |                                                   |                   | HEAD   | /v4/datasets/{dataset-uri}/rawfile                          |                                           |
| Validate filter c                                                                                 | query for a source cloud replication connection   | n object          | PUT    | /v4/datasets/{dataset-uri}/rawfile                          | Replace the rawdata for a data            |
| r /v4/dataflows                                                                                   | Get metadata for da                               | ataflows          | GET    | /v4/datasets/{dataset-uri}/schema                           | Get schema of a dat                       |
| st /v4/dataflows                                                                                  | Create a c                                        | Istaflow          | POST   | /v4/datasets/{dataset-uri}/schema                           | Set schema of a dat                       |
| r /v4/dataflows/jobs                                                                              |                                                   |                   | GET    | /v4/datasets/{dataset-uri}/type-options-xml                 | Returns the type options xml of a dat     |
| ETE /v4/dataflows/{dataflow-id}                                                                   | Delete a c                                        | lataflow          | PUT    | /v4/datasets/{dataset-uri}/type-options-xml                 | Replace the type options xml of a dat     |
| r /v4/dataflows/{dataflow-id}                                                                     | Get the metadata of a c                           | lataflow          | PUT    | /v4/providers/managed/upload                                | Upload a managed dat                      |
|                                                                                                   |                                                   |                   | POST   | /v4/providers/{provider-name}{path-separator}{version}/cert | Upload certificate for a provi            |

#### ORACLE

Copyright © 2017, Oracle and/or its affiliates. All rights reserved. |

### 5 – Quick Start Templates

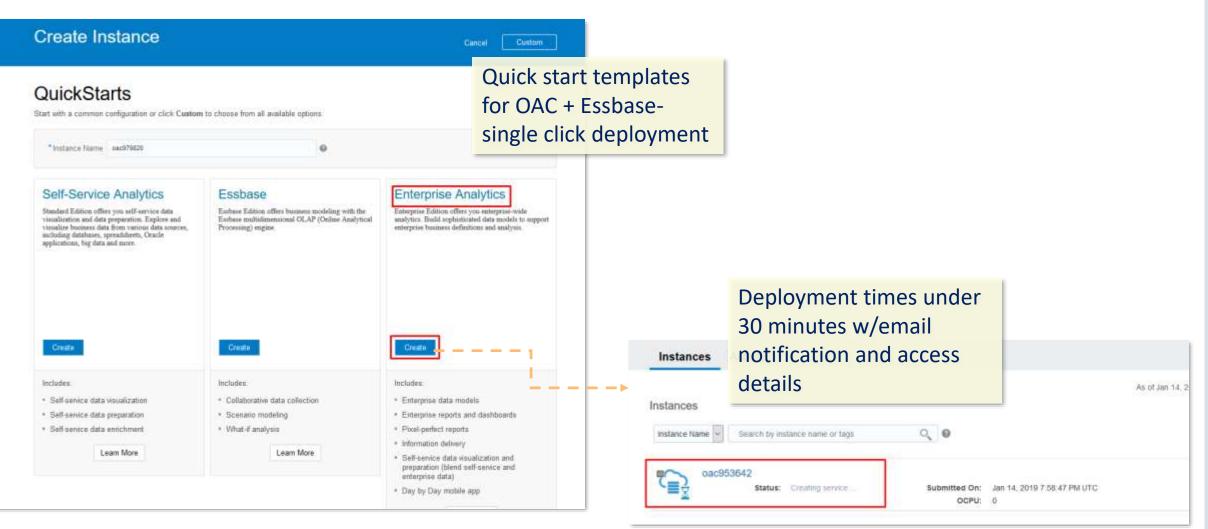

### 6 – Easier to Create ADW and ATP DB Connections

#### Upload wallet file

|        |                                  |                                                | Create Connection             | I                    |            | Create Connectio           | Create Connection            |          |  |  |  |
|--------|----------------------------------|------------------------------------------------|-------------------------------|----------------------|------------|----------------------------|------------------------------|----------|--|--|--|
| Oracle | Autonomous<br>Warehouse<br>Cloud | Oracle Autonomous<br>Transaction<br>Processing | Oracle A<br>* Connection Name | utonomous Data Wareh | ouse Cloud | Oracle<br>* Connection Nam | e Autonomous Transaction Pro | ocessing |  |  |  |
|        | Ora                              | acle Autonomous                                | Description                   | >                    |            | Descriptio                 | in                           |          |  |  |  |
|        | Tran                             | saction Processir                              | * Client Credentia            | Drop file here       | Select     | * Client Credentia         | ls Drop file here            | Select   |  |  |  |
|        |                                  |                                                | * Username                    |                      |            | * Usernam                  | le                           |          |  |  |  |
|        |                                  |                                                | * Password                    |                      |            | * Passwoi                  | rd                           |          |  |  |  |
|        |                                  |                                                | * Service Name                |                      |            | * Service Nam              | ie                           | , I      |  |  |  |

#### No more need to open wallet file details manually :

- Host and port # are populated automatically
- Drop down on service name

### 7 – Suppress Repeating Values, Summarize Dunlicates

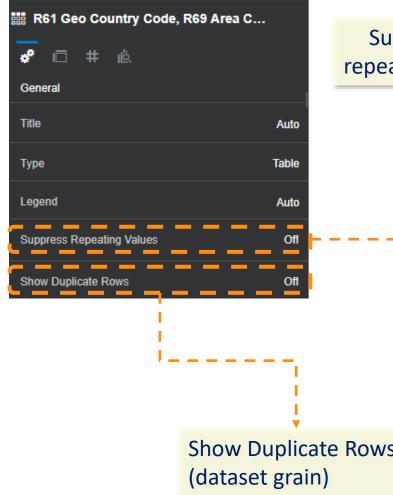

| Suppresses       | Pro  |
|------------------|------|
| repeating values | Fur  |
| 1                | Fur  |
|                  | Fur  |
| I. I.            | Fur  |
| I. I.            | Offi |
|                  | Offi |
|                  | Offi |
|                  | Offi |
|                  | Offi |
|                  | Offi |
|                  | Offi |
|                  | Offi |
|                  | Offi |
|                  | Tec  |
|                  | Tec  |
|                  | Tec  |
|                  | Tec  |
| Rows             | Tota |
|                  |      |

|                  |                                   | Produ  | ict Category | Product Sub Category           | Sales        |
|------------------|-----------------------------------|--------|--------------|--------------------------------|--------------|
|                  |                                   |        |              | Bookcases                      | 370,475.59   |
|                  |                                   | Furnit |              | Chairs & Chairmats             | 1,046,332.70 |
|                  |                                   | Furm   | ure          | Office Furnishings             | 445,605.98   |
| Product Category | Product Sub Category              |        |              | Tables                         | 1,030,879.05 |
| Furniture        | Bookcases                         |        |              | Appliances                     | 431,437.26   |
| Furniture        | Chairs & Chairmats                |        |              | Binders and Binder Accessories | 585,361.54   |
| Furniture        | Office Furnishings                |        |              | Envelopes                      | 126,645.07   |
| Furniture        | Tables                            |        |              | Labels                         | 23,220.91    |
| Office Supplies  | Appliances                        | Office | Supplies     | Paper                          | 251,643.77   |
| Office Supplies  | Supplies Binders and Binder Acces |        |              | Pens & Art Supplies            | 103,130.53   |
| Office Supplies  | Envelopes                         |        |              | Rubber Bands                   | 8,412.39     |
| Office Supplies  | Labels                            |        |              | Scissors, Rulers and Trimmers  | 40,087.72    |
| Office Supplies  | Paper                             |        |              | Storage & Organization         | 561,919.82   |
| Office Supplies  | Pens & Art Supplies               |        |              | Computer Peripherals           | 470,248.59   |
| Office Supplies  | Rubber Bands                      | Table  |              | Copiers and Fax                | 547,260.50   |
| Office Supplies  | Scissors, Rulers and Trin         | Techr  | lology       | Office Machines                | 1,077,394.46 |
| Office Supplies  | Storage & Organization            |        |              | Telephones and Communication   | 1,379,944.12 |
| Technology       | Computer Peripherals              | Total  |              |                                | 8,500,000.00 |
| Technology       | Copiers and Fax                   |        | 547,260.5    | 0                              | Ni ili       |
| Technology       | Office Machines                   |        | 1,077,394.4  | 6                              |              |
| Technology       | Telephones and Communi            | cation | 1,379,944.1  | 2                              |              |
| Total            |                                   |        | 8,500,000.0  | 0                              |              |

ORACLE

Copyright © 2017, Oracle and/or its affiliates. All rights reserved.

### 8-BIP : BAR Snapshot Support

- BI Publisher artifacts are now included in BAR file and include:
  - BI Publisher Catalog Content
  - Data Source Connections
  - Runtime Properties
  - Scheduled Jobs
  - User Credentials
- Custom Selections for BI Publisher in a Snapshot:
  - Connection Parameters: For Data source Connections & User Credentials
  - Jobs: For Schedule Jobs
  - Configuration and Settings: For Runtime properties
  - Catalog Content

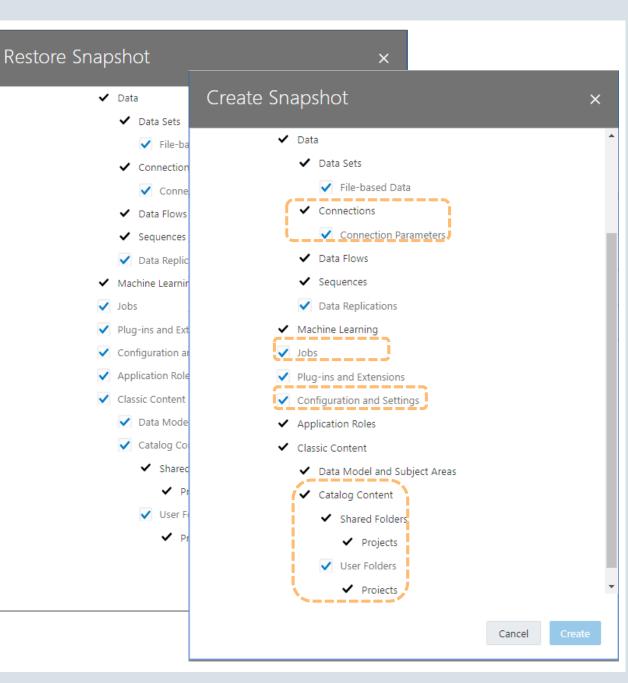

### 9-BIP : Essbase POV Parameter Support

 Now you can design your report against Essbase using POV as parameter. The POV parameter allows to select hierarchical member dimensions in the report

Earlier you could create a report against
 Essbase data source using MDX query with
 POV member dimension as static selection.

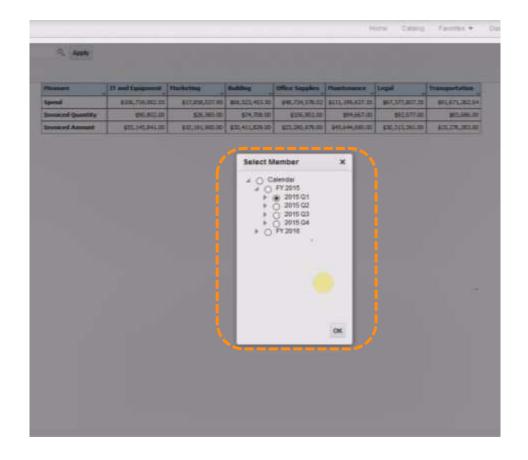

# **Demo OAC BI Features**

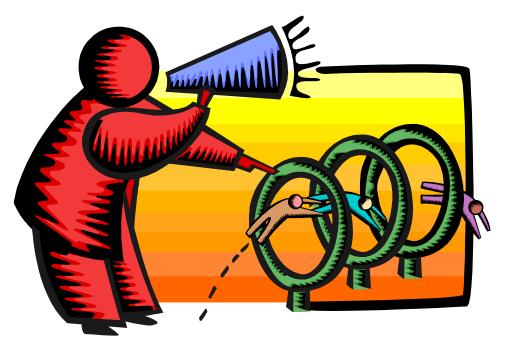

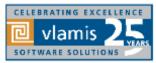

Copyright © 2019, Vlamis Software Solutions, Inc.

### OAC 5.1 – Essbase Features Overview

- Oracle Autonomous Database support
- Multi-cell Drill Through
- Outline Support for Alias Tables in Web UI
- Calc Tuple Support
- Smart View support for Ancestor On Top
- Auto Generation of Aggregate Views
- Named Queries and Layouts
- Other New Features
- New Gallery Templates

### Oracle Autonomous Database support

- Support OAC Essbase to connect to an Oracle Autonomous Data Warehouse (ADW) instance.
- Support uploading of wallet files for defining connection information to ADW
- Ability to connect to multiple ADW instances
- Defined using the Connections and Data source constructs
- Ability to
  - Create data load & dim build
  - Define Drill Thru to ADW for details
  - Define Variable Security filters
  - Create partitions for real time data source

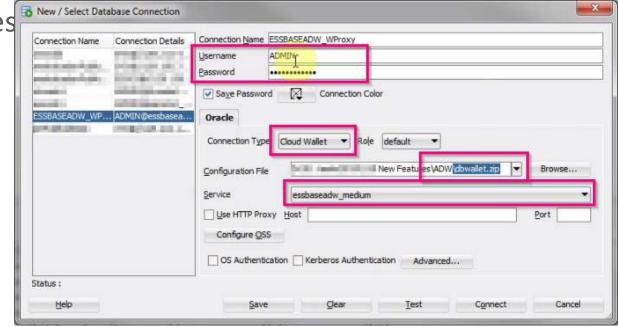

### Test and Create Connection

| Create Connection           | ř                              |        |
|-----------------------------|--------------------------------|--------|
| 🧭 File 'dbwallet.zip' uploa | ded successfully               | ×      |
|                             | Oracle Database                |        |
| Autonomous(Beta)            |                                |        |
| * Name                      | essbaseADW                     |        |
| * Service Name              | essbaseadw_medium              |        |
| Wallet File                 | /system/wallets/Sample/essbase | ADW    |
| * User                      | ADMIN                          |        |
| * Password                  |                                |        |
| Description                 | Connection to ADW instance     |        |
|                             | Test                           | Cancel |

| Create Connection | Ľ                          |      |
|-------------------|----------------------------|------|
| 🥝 Success.        |                            | ×    |
|                   | Oracle Database            |      |
| Autonomous(Beta)  |                            |      |
| * Name            | essbaseADW                 |      |
| * Service Name    | essbaseadw_medium          |      |
| Wallet File       | /system/wallets/essbaseADW |      |
| * User            | ADMIN                      |      |
| * Password        |                            |      |
| Description       | Connection to ADW instance |      |
|                   | Test Create Ca             | ncel |

#### **Create Data source** ORACLE Analytics Cloud - Essbase weblogic = **Create Datasource** -----× 2 (4)Jobs Files Academy C field: Next > Applications Scanarios Security Sources Console Columns Parameters General Frankes Datasources Sources \* Connection essbaseADW O Datasource created successfully Connections \* Name | salesWeeklyADW Description Connection to ADW for weekly sales Datasources Create Datasource data Name Connection Description \* Query select \* from sales, week Connection to ADW for weekly sales data 😫 salesWeeklyADW essbaseADW D **Create Datasource** < Back $\odot$ $\odot$ (4)Next > General Columna Parameters Preview **Create Datasource** Name Type Abat Index $\odot$ $\odot$ < Back $\langle \boldsymbol{\checkmark} \rangle$ Next 5 1 PRODUCT String ÷ General Columns Parameters Preview 2 MARKET String \* PRODUCT MARKET SCENARIO MONTH WEEK SALES 0065 3 SCENARIO String. -400-20 New York Actual Teb unak4 89.91 36.63 4 MONTH String: \* 400-20 New York: Actual Mar week1 44,73 18.27 400-20 57.510000000000005 25.4900000000000002 -5 WEEK New York Actual Mat week2 String -400-20 Mar 31.95 13.0499999999999999 New York Actual week3 SALES 6 Double . 78.81 32.19 400-20 New York Actual Mar: week4 400-20 Actual week1 45.83 29.11 New York. Apr 400-20 New York Actual Apt week2 60.21 24.57 Cruste Cancel 400-26 Apr which 7 33.449999999999999996 11.65 New York: Actual

#### ORACLE<sup>®</sup>

Create Cancel

×

Actions

Ξ

=

### Define Drill Thru report

| * Name Weekly      | /SalesDT | Datasource sale  | esWeeklyADW 👻           | V Use           | Temporary Tables   |     |
|--------------------|----------|------------------|-------------------------|-----------------|--------------------|-----|
| S 100-54 March 20  |          |                  |                         |                 |                    |     |
| Column Mapping     | Column   | 🖌 Report Columns | Dimension/Generation (F | ilter Condition | 51                 |     |
| Drillable Regions  | PRODUCT  | ~                | Product                 | * Produ         | ct SKU [Generation | 1 * |
|                    | MARKET   | ~                | Market                  | ▼ Level         | (Levei)            | 24  |
|                    | SCENARIO | ~                | Scenario                | ▼ Level         | ) [Level]          | ×   |
|                    | MONTH    | ~                | Year                    | * Mont          | hs [Generation]    |     |
|                    | WEEK     | *                | None                    |                 |                    |     |
|                    | SALES    | *                | None                    | ÷               |                    |     |
|                    | COGS     | ×                | None                    | ×               |                    |     |
|                    |          |                  |                         |                 | Da                 |     |
|                    |          |                  |                         |                 |                    |     |
|                    |          |                  |                         |                 |                    |     |
| Basic × for New Re | port ×   |                  |                         |                 |                    |     |

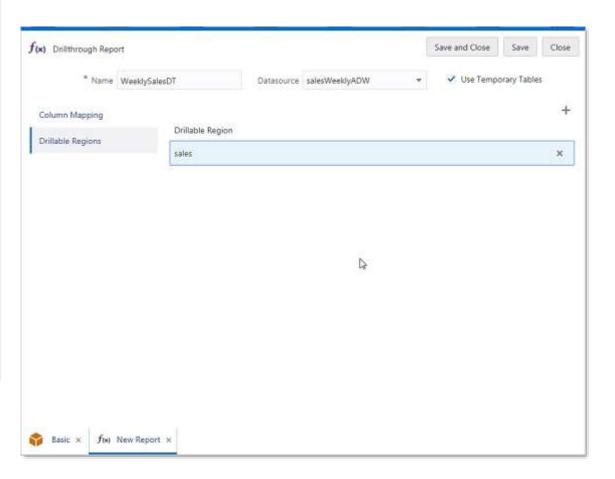

### Drill Thru into details from Smart View back to ADW

| C3 | }     | • E  | $\times \checkmark$ | $f_x$  | 578    |             |        |           |          |          | 1 |         |               |          |       |   |
|----|-------|------|---------------------|--------|--------|-------------|--------|-----------|----------|----------|---|---------|---------------|----------|-------|---|
|    | Α     | В    | С                   | D      | E      | F           | G      | н         | I        | J        |   |         |               |          |       |   |
| 1  |       |      | New York            | Actual |        |             |        |           |          |          |   |         |               |          |       |   |
| 2  |       |      | Sales               | COGS   | Margin | Total Exper | Profit | Inventory | Ratios   | Measures |   |         |               |          |       |   |
| 3  | Cola  | Jan  | <b>678</b>          | 271    | 407    | 145         | 262    | 2101      | 60.0295  | 262      |   |         |               |          |       |   |
| 4  | Cola  | Feb  | 645                 | 258    | 387    | 142         | 245    | 2067      | 60       | 245      |   |         |               |          |       |   |
| 5  | Cola  | Mar  | 675                 | 270    | 405    | 146         | 259    | 2041      | 60       | 259      |   |         |               |          |       |   |
| 6  | Cola  | Qtr1 | 1998                | 799    | 1199   | 433         | 766    | 6209      | 60.01001 | 766      |   |         |               |          |       |   |
| 7  | Cola  | Qtr2 | 2358                | 942    | 1416   | 488         | 928    | 6834      | 60.05089 | 928      |   |         |               |          |       |   |
| 8  | Cola  | Qtr3 | 2612                | 1044   | 1568   | 518         | 1050   | 7851      | 60.03063 | 1050     |   |         |               |          |       |   |
| 9  | Cola  | Qtr4 | 1972                | 788    | 1184   | 430         | 754    | 7770      | 60.04057 | 754      |   |         |               |          |       |   |
| 10 | Cola  | Year | 8940                | 3573   | 5367   | 1869        | 3498   | 28664     | 60.03356 | 3498     |   |         |               |          |       |   |
| 11 | Colas | Jan  | 678                 | 271    | 407    | 145         | 262    | 2101      | 60.0295  | 262      |   |         |               |          |       |   |
| 12 | Colas | Feb  | 645                 | 258    | 387    | 142         | 245    | 2067      | 60       | 245      |   |         |               |          |       |   |
| 13 | Colas | Mar  | 675                 | 270    | 405    | 146         | 259    | 2041      | 60       | 259      |   |         | <b>-</b> : 5  | ×        | £     | _ |
| 14 | Colas | Qtr1 | 1998                | 799    | 1199   | 433         | 766    | 6209      | 60.01001 | 766      | C | 5       | <u>_</u> = [] | ×        | fx    |   |
| 15 | Colas | Qtr2 | 2358                | 942    | 1416   | 488         | 928    | 6834      | 60.05089 | 928      |   | А       | В             | С        | D     |   |
| 16 | Colas | Qtr3 | 2612                | 1044   | 1568   | 518         | 1050   | 7851      | 60.03063 | 1050     | 1 | PRODUCT | MARKET        | SCENARIO | молтн | ١ |
| 17 | Colas | Qtr4 | 1972                | 788    | 1184   | 430         | 754    | 7770      | 60.04057 | 754      | 2 | 100-10  | New York      |          | Jan   | 1 |
| 18 | Colas | Year | 8940                | 3573   | 5367   | 1869        | 3498   | 28664     | 60.03356 | 3498     | 3 | 100-10  | New York      |          | Jan   | 1 |
| 19 |       |      |                     |        |        |             |        |           |          |          |   | 100-10  | New York      |          | Jan   | 1 |

| C8 | 3       | • : )    | X 🗸      | <i>f</i> x |       |        |        |
|----|---------|----------|----------|------------|-------|--------|--------|
|    | А       | В        | С        | D          | E     | F      | G      |
| 1  | PRODUCT | MARKET   | SCENARIO | MONTH      | WEEK  | SALES  | COGS   |
| 2  | 100-10  | New York | Actual   | Jan        | week1 | 142.38 | 56.91  |
| 3  | 100-10  | New York | Actual   | Jan        | week2 | 183.06 | 73.17  |
| 4  | 100-10  | New York | Actual   | Jan        | week3 | 101.7  | 40.65  |
| 5  | 100-10  | New York | Actual   | Jan        | week4 | 250.86 | 100.27 |
| 6  |         |          |          |            |       |        |        |

### Multi Cell Drill Thru

- Ability to select multiple ranges to perform Drill Thru
- Drill thru cells can be:
  - Symmetric selection of cells same hierarchy (non-recursive)
  - Symmetric selection of cells same hierarchy (recursive)
  - Symmetric selection of cells same hierarchy (Level0)
  - Asymmetric selection of cells
- No limitation on number of data cells to be selected in Smart View for report execution.
- Performance enhancement for Oracle Database with the use of temporary tables

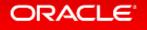

# Symmetric selection of cells – same hierarchy (non-recursive)

- "Jan" and "Feb" are from the same Generation of "Time" dimension
- Mapping to the data source is done for the same generation of the members selected for drill thru

```
Year IN ('Jan', 'Feb')
Product IN ('100-10')
Scenario = 'Actual'
Region IN ('East')
```

|     | \$ · c ·              |             |                  |           |            |                |            |                | 38          | mpresses | DSadax - Earce                 |                              |        |
|-----|-----------------------|-------------|------------------|-----------|------------|----------------|------------|----------------|-------------|----------|--------------------------------|------------------------------|--------|
| ile | Home                  | Insert P    | age Layout       | Formulas  | Data Revie | w View         | Smart Vi   | ew Essbase     | Cube Design | er 🖓     | fell me what y                 | rou want to de               | 1_     |
|     | X Cut                 | Calibr      | ni • 11          | • A       | . ===      | ø- ∣₿          | Wrap Text  | General        |             |          | 1 1                            | Normal 2                     | N      |
|     | Copy -                | 100         | CONTRACTOR OFFIC | The state |            | Sec. 1         |            |                | S 2 12      | 7        |                                | and the second second second |        |
| UP. | * Format P            | hainter B J | r u • 🗄 •        | 🙆 - 🗛     | · # # #    | 년 <u>1</u> 년 1 | Merge & Co | enter • \$ • % | 1 2 2       |          | roal Formatia<br>rog = Table = |                              | N      |
|     | Clipboard             | 5           | Ford             |           | 6          | Alignment      |            | 5 N.           | mber a      |          | A tenne                        |                              | Styles |
|     | and the second second | ING .       |                  |           |            | 62 m           | _          | -              |             | _        | _                              | _                            |        |
| _   | 3                     | # 2000      | Jr 1             | 1812      |            |                |            |                |             |          |                                |                              |        |
|     | A                     | 6           | c                | D         | E          | F              | G          | н              |             | 1        | i k l                          |                              | M      |
| Γ   | - 19/ - 1             |             |                  |           | Sales      | COGS           | Margin     | Total Expenses | Profit 1    | nventory | Ratios                         | Measures                     |        |
|     | Actual                | East        | 100-10           | Jan       | 1812       | 599            | 1713       | 376            | 837         | 4643     | 66.9426                        | 837                          |        |
|     | Actual                | East        | 100-10           | Feb       | 1754       | 588            | 1166       | 374            | 792         | 4253     | 66.47662                       | 792                          |        |
|     | Actual                | East        | 100-10           | Mar       | 1805       | 596            | 1209       | 377            | 832         | 3912     | 66.98061                       | 832                          |        |
|     | Actual                | East        | 100-10           | Qtr1      | 5371       | 1783           | 3588       | 1127           | 2461        | 4643     | 66.8032                        | 2461                         |        |
|     | Actual                | East        | 100-10           | Qtr2      | 6024       | 1903           | 4171       | 1181           | 2940        | 3747     | 68.40969                       | 2940                         |        |
|     | Actual                | East        | 100-10           | Qtr3      | 6505       | 2001           | 4504       | 1206           | 3298        | 3598     | 69.23905                       | 3298                         |        |
|     | Actual                | East        | 100-10           | Qtr4      | 5305       | 1756           | 3549       | 1119           | 2430        | 1898     | 66.89915                       | 2430                         |        |
|     | Actual                | East        | 100-10           | Year      | 23205      | 7443           | 15762      | 4633           | 11129       | 4643     | 67.92502                       | 11129                        |        |
|     | Actual                | East        | 100-20           | Jan       | 200        | 84             | 116        | 49             | 67          | 500      | 58                             | 67                           |        |
|     | Actual                | East        | 100-20           | Feb       | 206        | 86             | 120        | 49             | 71          | 490      | 58.25243                       | 71                           |        |
|     | Actual                | East        | 100-20           | Mar       | 214        | 89             | 125        | 51             | 74          | 481      | 58.41121                       | 74                           |        |
|     | Actual                | East        | 100-20           | Qtr1      | 620        | 259            | 361        | 149            | 212         | 500      | 58.22581                       | 212                          |        |
|     | Actual                | East        | 100-20           | Qtr2      | 822        | 344            | 478        | 175            | 303         | 502      | 58.15085                       | 303                          |        |
|     | Actual                | East        | 100-20           | Qtr3      | 843        | 353            | 490        | 178            | 312         | 692      | 58.12574                       | 312                          |        |
|     | Actual                | East        | 100-20           | Qtr4      | 783        | 327            | 456        | 169            | 287         | 656      | 58.23755                       | 287                          |        |
|     | Actual                | East        | 100-20           | Year      | 3068       | 1283           | 1785       | 671            | 1114        | 500      | 58.18123                       | 1114                         |        |

### Symmetric selection of cells – same hierarchy (recursive)

- Market Dim selection is for Central and Market
- Product Dim selection is for 100, hence recursive would get 100-10, 100-20 and 100-30

```
Year IN ('Jan', 'Feb')
Product IN ('100-10', '100-20', '100-30')
Scenario = 'Actual'
Region IN ('East', 'West', 'South', 'Central')
```

| 1     | 5.3.      | Ŧ         |           |          |             |           |                               |               | SampleBasicDSxlsx                                                                                                |
|-------|-----------|-----------|-----------|----------|-------------|-----------|-------------------------------|---------------|----------------------------------------------------------------------------------------------------|
| Fil   | Home      | Insert Pa | ge Layout | Formulas | Data Review | View      | Smart View                    | Essbase Cul   | be Designer 🛛 🛛 Tell me                                                                                          |
| Paste |           | Calibri   | P<br>• 11 | · Á Á    |             | 2         | IS<br>rap Text<br>erge & Cent | Y2<br>General | Y3<br>◆<br>10 → 0<br>Formatting *                                                                                |
|       | Clipboard | F2        | Font      | 5        |             | Alignment |                               | rs Number     | and the second second second second second second second second second second second second second second second |
| H13   |           | : X       | fx 8      | 327      | _           |           |                               |               |                                                                                                    |
|       | А         | B         | C C       | D        | F           | F         | G                             | н             | TIII                                                                                                    |
| 1     | A         | D         |           | East     | E<br>West   | South     | Central                       | Market        | 1 1                                                                                                    |
| 2     |           |           |           | Sales    | Sales       | Sales     | Sales                         | Sales         |                                                                                                    |
| 3     | Actual    | 100-10    | Jan       | 1812     |             | 757       | 1117                          | 4860          |                                                                                                    |
| 4     | Actual    | 100-10    | Feb       | 1754     | 1146        | 773       | 1148                          | 4821          |                                                                                                    |
| 5     | Actual    | 100-10    | Mar       | 1805     | 1173        | 766       | 1160                          | 4904          |                                                                                                    |
| 6     | Actual    | 100-20    | Jan       | 200      | 700         | 450       | 1022                          | 2372          |                                                                                                    |
| 7     | Actual    | 100-20    | Feb       | 206      | 726         | 487       | 1014                          | 2433          |                                                                                                    |
| 8     | Actual    | 100-20    | Mar       | 214      | 727         | 499       | 1031                          | 2471          |                                                                                                    |
| 9     | Actual    | 100-30    | Jan       | 93       | 465         | #Missing  | 524                           | 1082          |                                                                                                    |
| 10    | Actual    | 100-30    | Feb       | 101      | 426         | #Missing  | 546                           | 1073          |                                                                                                    |
| 11    | Actual    | 100-30    | Mar       | 107      | 413         | #Missing  | 512                           | 1032          |                                                                                                    |
| 12    | Actual    | 100       | Jan       | 2105     | 2339        | 1207      | 2663                          | 8314          |                                                                                                    |
| 13    | Actual    | 100       | Feb       | 2061     | 2298        | 1260      | 2708                          | 8327          |                                                                                                    |
| 14    | Actual    | 100       | Mar       | 2126     | 2313        | 1265      | 2703                          | 8407          |                                                                                                    |
| 15    | Actual    | 200       | Jan       | 1853     | 2723        | 1770      | 2370                          | 8716          |                                                                                                    |
| 16    | Actual    | 200       | Feb       | 1966     | 2759        | 1803      | 2432                          | 8960          |                                                                                                    |
| 17    | Actual    | 200       | Mar       | 1907     | 2796        | 1781      | 2467                          | 8951          |                                                                                                    |
| 18    | Actual    | 300       | Jan       | 1609     | 2602        | 999       | 2664                          | 7874          |                                                                                                    |

### Asymmetric selection of cells

• Ability to select multiple cells which are not contiguous

|       | <b>ئ</b> . ن         | ÷                       |                  |                       |             |                |              |             | Sa                     |
|-------|----------------------|-------------------------|------------------|-----------------------|-------------|----------------|--------------|-------------|------------------------|
| File  | Home                 | Insert Pa               | ge Layout 🛛 🖡    | ormulas               | Data Review | View           | Smart View   | Essbase     | Cube Desigi            |
| -     | 🔏 Cut                | Calibri                 | • 11             | · ĂĂ                  | = = *       | -   <b>₽</b> w | rap Text     | General     |                        |
| Paste | Copy 👻<br>Format Pai | B I                     | <u>u</u> •   🔜 • | <u>⊘</u> - <u>A</u> - | = = = .     |                | erge & Centi | er • \$ • % | • .0 .00<br>• 0. • 00. |
| *     | Clipboard            | niter<br>Fa             | Font             | 5                     |             | Alignment      |              | s Num       | bor r                  |
| -     | Cipboard             |                         | POIL             | 12                    |             | Alighment      | _            | ia   Null   |                        |
| E4    | *                    | $  \times   \checkmark$ | <i>fx</i> 11     | L46                   |             |                |              |             |                        |
|       | A                    | В                       | с                | D                     | E           | F              | G            | н           | I                      |
| 1     |                      |                         |                  | East                  | West        | South          | Central      | Market      |                        |
| 2     |                      |                         |                  | Sales                 | Sales       | Sales          | Sales        | Sales       |                        |
| 3     | Actual               | 100-10                  | Jan              | 1812                  | 1174        | 757            | 1117         | 486         | D                      |
| 4     | Actual               | 100-10                  | Feb              | 1754                  | 1146        | 773            | 1148         | 482         | 1                      |
| 5     | Actual               | 100-10                  | Mar              | 1805                  | 1173        | 766            | 1160         | 490         | 4                      |
| 6     | Actual               | 100-20                  | Jan              | 200                   | 700         | 450            | 1022         | 237         | 2                      |
| 7     | Actual               | 100-20                  | Feb              | 206                   | 726         | 487            | 1014         | 243         | 3                      |
| 8     | Actual               | 100-20                  | Mar              | 214                   | 727         | 499            | 1031         | 247         | 1                      |
| 9     | Actual               | 100-30                  | Jan              | 93                    | 465         | #Missing       | 524          | 108         | 2                      |
| 10    | Actual               | 100-30                  | Feb              | 101                   | 426         | #Missing       | 546          | 107         | 3                      |
| 11    | Actual               | 100-30                  | Mar              | 107                   | 413         | #Missing       | 512          | 103         | 2                      |
| 12    | Actual               | 100                     | Jan              | 2105                  | 2339        | 1207           | 2663         | 831         | 4                      |
| 13    | Actual               | 100                     | Feb              | 2061                  | 2298        | 1260           | 2708         | 832         | 7                      |
| 14    | Actual               | 100                     | Mar              | 2126                  | 2313        | 1265           | 2703         | 840         | 7                      |
| 15    | Actual               | 200                     | Jan              | 1853                  | 2723        | 1770           | 2370         | 871         | 6                      |
| 16    | Actual               | 200                     | Feb              | 1966                  | 2759        | 1803           | 2432         | 896         | 0                      |
| 4-1   | 1000                 |                         | <b>1</b> 111     |                       |             |                | 1000         |             |                        |

### Manage Alias Tables

- Ability to Manage Alias tables
  - Create Alias tables
  - Delete existing Alias tables
- Assign values to specific members for specific Alias tables

| Aliases       |         |  |
|---------------|---------|--|
| ChineseNames  | 商品      |  |
| Default       |         |  |
| GermanNames   | Produkt |  |
| JapaneseNames | 商品      |  |
| Long Names    |         |  |
| RussianNames  | Товары  |  |

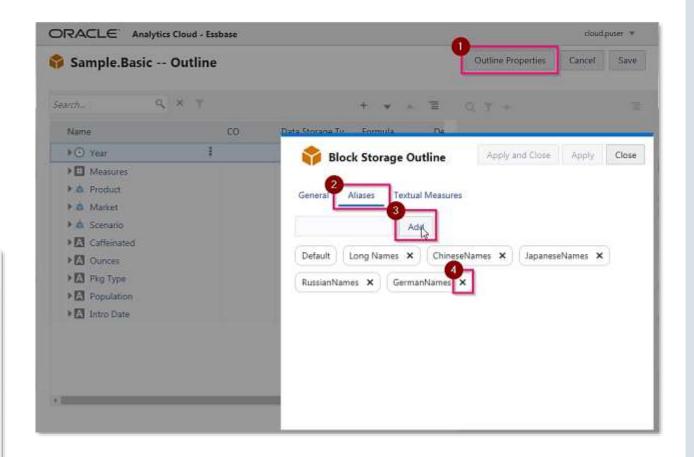

### Calc Tuple Support

#### Tuple

A calculation *tuple* is a way to represent a data slice of members, from two or more *sparse dimensions*, to be used in a calculation.

- By default, when multiple members from different dimension are in a calculation FIX statement, or are part of the grid POV in Smart View, the calculation scope is a Cartesian-product (all possible combinations) of all member combinations from different dimensions in the FIX.
- A Calculation Tuple is a way to represent a data slice of members, from two or more sparse dimensions, to be used in a calculation.

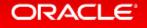

### Using Tuples

- Ability to focus calculations in a calculation script or the active Smart View Grid
- Tuple selection helps optimize asymmetric grid calculations across dimensions hence avoiding over-calculation
- Calculation tuples are specified only for sparse member combinations
- Multiple members from a single sparse dimension can be included in a calculation tuple specification
- Special syntax in FIX statements helps you specify which tuples to calculate.

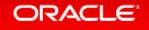

### Specifying Tuples

### Using @GRIDTUPLES Statement (New)

- way to select tuples is contextually, based on whichever members are present in a Smart View grid POV at calculation run time by providing the @GRIDTUPLES function as an argument to FIX, in the calculation script.
- Using RTSV (Run Time Substitution Variables)
  - The Calculation Scope is declared variables and their values in the context of the runtime action or from the members of a dimension presented on a Smart View grid
- Using Smart View POV Grid

```
FIX ([{ tupleList | @GRIDTUPLES(dimensionList) },] fixMbrs)
COMMANDS ;
ENDFIX
```

### @GRIDTUPLE in action...

- To execute a calc script only on the members for combination of Product and Market Dimensions in the SV Grid shown on the right...
- Create a script using @GRIDTUPLE

```
FIX (
{@GridTuples(Product, Market)}
)
Marketing(
Marketing = Marketing + 1;
);
ENDFIX
```

| E2 | 1         | • = X v       | f <sub>x</sub> |              |           |
|----|-----------|---------------|----------------|--------------|-----------|
|    | А         | В             | С              | D            | E         |
| 1  |           |               | Jan            | Actual       | Marketing |
| 2  |           |               | Entity_1011    | Entity_1012  |           |
| 3  |           |               | Pre-Flight     | Sprint1      |           |
| 4  |           |               | Houston_Site   | Chicago_Site |           |
| 5  | Cola      | New York      | 4              | 4            |           |
| 6  | Cola      | Massachusetts | 4              | 4            |           |
| 7  | Cola      | Florida       | 4              | 4            |           |
| 8  | Cola      | Connecticut   | 4              | 4            |           |
| 9  | Cola      | New Hampshire | 4              | 4            |           |
| 10 | Diet Cola | New York      | 4              | 4            |           |
| 11 | Diet Cola | Florida       | 4              | 4            |           |
| 12 |           |               |                |              |           |

### Ancestor on Top

 Provide users ability to view the parent members at the top while zoom-in into a dimension

- Set application level configuration parameter SSANCESTORONTOP to TRUE
- Also set the Smart View property Ancestor Position to Top

| AB | 3    | • : )    | X 🗸    | fx Year  |
|----|------|----------|--------|----------|
|    | Α    | В        | С      | D        |
| 1  |      | Product  | Market | Scenario |
| 2  |      | Measures |        |          |
| 3  | Year | 105522   |        |          |
| 4  | Qtr1 | 24703    |        |          |
| 5  | Qtr2 | 27107    |        |          |
| 6  | Qtr3 | 27912    |        |          |
| 7  | Qtr4 | 25800    |        |          |
| 0  |      |          |        |          |

### Set the Application configuration parameter

| Sample_Dynamic<br>Block storage Application | n             |             |           |          |            |      | c                       | Close |
|---------------------------------------------|---------------|-------------|-----------|----------|------------|------|-------------------------|-------|
| General Files Sources                       | Configuration | Permissions | Variables | Settings | Statistics | Logs |                         |       |
| Configuration                               |               |             |           |          |            |      | Reset Apply and Restart | +     |
| Property                                    |               |             |           |          |            |      | Value                   | _     |
| ASODEFAULTCACHESIZE                         |               |             |           |          |            |      | 32M                     | ×     |
| ASODYNAMICAGGINBSO                          |               |             |           |          |            |      | FULL                    | ×     |
| DATACACHESIZE                               |               |             |           |          |            |      | ЗM                      | ×     |
| HYBRIDBSOINCALCSCRIPT                       |               |             |           |          |            |      | FULL                    | ×     |
| INDEXCACHESIZE                              |               |             |           |          |            |      | 1M                      | ×     |
| MAXFORMULACACHESIZE                         |               |             |           |          |            |      | 1024                    | ×     |
| SSANCESTORONTOP                             |               |             |           |          |            |      | TRUE                    | ×     |
|                                             |               |             |           |          |            |      |                         |       |
|                                             |               |             |           |          |            |      |                         |       |
|                                             |               |             |           |          | 3          |      |                         |       |
| 🚴 Sample_Dynamic ×                          |               |             |           |          |            |      |                         |       |

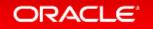

### Set the Smart View property

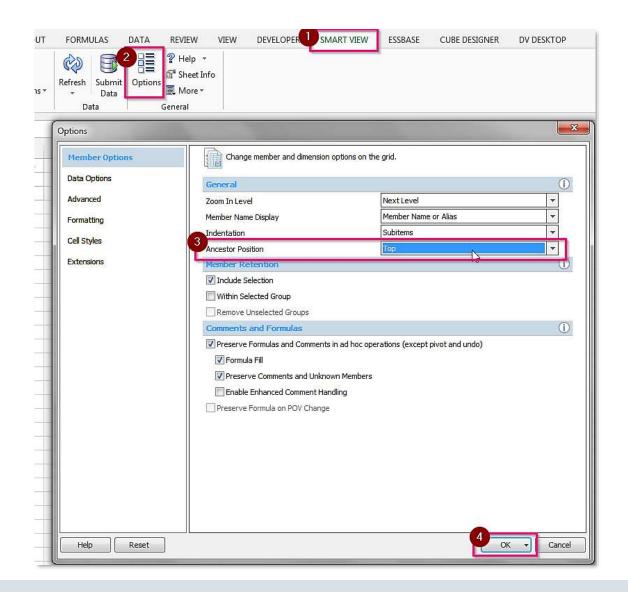

### Auto Generation of Aggregate Views

- New Editor allows Preview of Data while creating rules file
- Can use connections and data sources created in the Web UI
- Define Dim Build and Data Load Rules
- Preview can be done from either Data Source or File

| eneral Dimensions     | Files | Scripts  | Filters | Variables | Locks | Settings | Statistics | Audit Trail | Partitions  | Location Aliases |         |        |          |
|-----------------------|-------|----------|---------|-----------|-------|----------|------------|-------------|-------------|------------------|---------|--------|----------|
| Calculation Scripts   |       |          |         |           |       |          |            |             |             |                  | Refresh | Import | Create * |
| Drill Through Reports |       | Name     |         |           |       | Size     |            | Modifie     | d Time      | Status           |         |        | Actions  |
| MaxL Scripts          |       | Dim_Popu | lation  |           |       | 934 8    |            | 07/03/2     | 018 7:15 pm |                  |         |        | Ξ        |
| MDX Scripts           |       | LDSample |         |           |       | 476 8    |            | 07/03/2     | 018 9:07 pm |                  |         |        | H        |
| Report Scripts        |       | Markets  |         |           |       | 1 KB     |            | 07/03/2     | 018 8:46 pm |                  |         |        | E        |
| Rules                 |       | Measures |         |           |       | 658 8    |            | 07/03/2     | 018 4:27 pm |                  |         |        | E        |
|                       |       | Products |         |           |       | I KB     |            | 07/03/2     | 018 4:53 pm |                  |         |        | Ξ        |
| Sample x              |       |          |         |           |       | De       |            |             |             |                  |         |        |          |

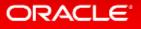

### Layouts

- Provide ability for users to create own layouts and save them
- Capability to
  - Set a default layout for specific user
  - Set a default layout for database (Can be set by Application Manager)

| Ad H    | oc Analysis R   | eports  |                       |               |   |
|---------|-----------------|---------|-----------------------|---------------|---|
| $\circ$ | + Zoom In       | ة Kee   | p O <mark>nl</mark> y | ∂ Refresh     | Ð |
| U       | – Zoom Ou       | t 🚫 Ren | nove On               | ly 🗾 Pivot    |   |
| Layout  | 5               |         |                       | A             |   |
| Name    |                 | Actions | 1                     |               |   |
| Actual  | Colas East Sal  | Ξ       | 2                     |               |   |
| 811.10  | 2022-02         | 4       | 3                     |               |   |
| Quarte  | r 1 Sales       | =       | 4                     | Cola          |   |
| West R  | loot Beer Sales | Ξ       | 5                     | Cola          |   |
| Salas b | y Quarter       | -       | 6                     | Cola          |   |
| Dales D | y Quarter       |         | 7                     | Cola          |   |
|         |                 |         |                       | <b>2</b> -151 |   |

| Ad Hoc Analysis Repo                          | orts                         |       |                     |       |       |          |                        |   |   |   |   |   |
|-----------------------------------------------|------------------------------|-------|---------------------|-------|-------|----------|------------------------|---|---|---|---|---|
| <ul> <li>Zoom In</li> <li>Zoom Out</li> </ul> | ≶∃ Kee<br><mark>⊗</mark> Ren | · 650 | ⊘ Refresh y ♥ Pivot | 🕤 Sub | mit   |          | ve Layout<br>uts Panel |   |   |   |   |   |
| Layouts                                       |                              |       | A                   | В     | С     | D        | E                      | F | G | Н | I | J |
| Name Actions                                  |                              | 1     |                     |       |       | Scenario |                        |   |   |   |   |   |
| Quarter 1 Sales                               | Ξ                            | 2     |                     |       | West  | West     | West                   |   |   |   |   |   |
|                                               |                              | 3     |                     |       | Sales | COGS     | Margin                 |   |   |   |   |   |
| West Root Beer Sales                          | Ξ                            | 4     | Old Fashioned       | Jan   | 667   | 286      | 381                    |   |   |   |   |   |
|                                               |                              | 5     | Old Fashioned       | Feb   | 705   | 301      | 404                    |   |   |   |   |   |
|                                               |                              | 6     | Old Fashioned       | Mar   | 707   | 302      | 405                    |   |   |   |   |   |
|                                               |                              | 7     | Old Fashioned       | Qtr1  | 2079  | 889      | 1190                   |   |   |   |   |   |
|                                               |                              | 8     | Old Fashioned       | Qtr2  | 2187  | 931      | 1256                   |   |   |   |   |   |
|                                               |                              | 9     | Old Fashioned       | Qtr3  | 2467  | 1052     | 1415                   |   |   |   |   |   |
|                                               |                              | 10    | Old Fashioned       | Qtr4  | 2502  | 1071     | 1431                   |   |   |   |   |   |
|                                               |                              | 11    | Old Fashioned       | Year  | 9235  | 3943     | 5292                   |   |   |   |   |   |

### Create and Save Layouts

| Save Layout                                                                                    |                               |                                |                                                                                                    |                                   |                |            |                                                                                                    |            |                      |   |   |          |
|------------------------------------------------------------------------------------------------|-------------------------------|--------------------------------|----------------------------------------------------------------------------------------------------|-----------------------------------|----------------|------------|----------------------------------------------------------------------------------------------------|------------|----------------------|---|---|----------|
| * Name Colorado Cola Sales                                                                     |                               |                                |                                                                                                    |                                   |                |            |                                                                                                    |            |                      |   |   |          |
| Descrip Sales for Colorado by Month                                                            |                               |                                |                                                                                                    |                                   |                |            |                                                                                                    |            |                      |   |   |          |
| Shared Layout                                                                                  |                               | alytics Cloud                  | d - Essba                                                                                                    | ase 🏫 Sa                          | mple_Dyn       | amic/Ba    | asic                                                                                                    |            |                      |   |   |          |
| Default Set as default layout for the user                                                     | Ad Hoc Analysis Re            | eports                         |                                                                                                    |                                   |                |            |                                                                                                    |            |                      |   |   |          |
| Database Default Set as default for all users, can be set by Database Manager role Save Cancel | - Zoom Dut                    | ≸≣ Kee<br>t <mark>⊗</mark> Rer | 1999 - Santa Santa Santa Santa Santa Santa Santa Santa Santa Santa Santa Santa Santa Santa Santa Santa Santa S | 🖸 Refr                            |                | ₽ Sub      | omit                                                                                                    | 🖞 Save     | e Layout<br>is Panel |   |   |          |
|                                                                                                | Layout saved succe<br>Layouts | essfully                       |                                                                                                    |                                   |                | 1          |                                                                                                    |            |                      |   |   |          |
|                                                                                                | Name                          | Actions                        | -1                                                                                                    | A                                 | В              | C          | D                                                                                                    | E          | F                    | G | H | _        |
|                                                                                                |                               |                                | 1<br>2                                                                                                    | -                                 |                | Cola       | Scenario<br>Cola                                                                                                    | Cola       |                      |   |   | -        |
|                                                                                                | Actual Colas East Sa          | I                              | 3                                                                                                    |                                   |                | Sales      | COGS                                                                                                    | Margin     |                      |   |   |          |
|                                                                                                | Quarter 1 Sales               | Ξ                              | 4                                                                                                    | Colorado                          | Jan            | 190        | 83                                                                                                    | 107        |                      |   |   |          |
|                                                                                                | West Root Beer Sales          | Ξ                              | 5                                                                                                    | Colorado                          | Feb            | 190        | a a state of the state of the s | 107        |                      |   |   |          |
|                                                                                                | Colorado Cola Sales           | Ξ                              | 6                                                                                                    | Colorado                          | Mar            | 193        |                                                                                                    | 109        |                      |   |   |          |
|                                                                                                | Sales by Quarter              | E                              | 7                                                                                                    | Colorado                          | Qtr1           | 573        | -                                                                                                    |            |                      |   |   | $\vdash$ |
|                                                                                                | Sales of Quarter              | =                              | 8                                                                                                    | Colorado<br>Colorado              | Qtr2<br>Qtr3   | 558<br>451 |                                                                                                    | 314<br>254 |                      |   |   | -        |
|                                                                                                |                               |                                | 10                                                                                                    | Colorado                          | Qtr3<br>Qtr4   | 281        |                                                                                                    | 159        |                      |   |   |          |
|                                                                                                |                               |                                | 11                                                                                                    | Colorado                          | 1 <del>.</del> | 1863       |                                                                                                    | 1050       |                      |   |   | H        |
|                                                                                                |                               |                                | 12                                                                                                    | and the state of the state of the | 207540 H       |            |                                                                                                    |            |                      |   |   |          |

### Reports

- Ability for users to save MDX queries as reports
- Database Manager and above roles can create reports which can be used by other users
- Ability to Export reports
  - $-\operatorname{CSV}$
  - -EXCEL
  - -HTML
  - -JSON
- Ability to "Execute As"

| ORACLE              | Anal | ytics Cloud | l - Essba | ise 🌍   | Sample_Dy    | namic/ | Basic    |                     |   |
|---------------------|------|-------------|-----------|---------|--------------|--------|----------|---------------------|---|
| Ad Hoc Analysis     | Rep  | ports       |           |         |              |        |          |                     |   |
|                     |      | Create      | Total     | Expense | es Jan New Y | ork    |          |                     |   |
| Name                |      | Actions     |           | А       | В            | С      | D        | E                   | F |
| Sales by all Dims   |      | E           | 1         |         |              |        |          | S1                  |   |
| Sales by all billis |      |             | 2         | Jan     | Marketing    | 100    | New York | 96.6666666666666    |   |
| Total Expenses Jan  | N    | Ξ           | 3         | Jan     | Marketing    | 200    | New York | 158.42105263157893  |   |
|                     |      |             | 4         | Jan     | Payroll      | 100    | New York | 48.3333333333333333 |   |
|                     |      |             | 5         | Jan     | Payroll      | 200    | New York | 56.57894736842105   |   |
|                     |      |             | 6         | Jan     | Misc         | 100    | New York | #Missing            |   |
|                     |      |             | 7         | Jan     | Misc         | 200    | New York | #Missing            |   |
|                     |      |             | 8         |         |              |        |          |                     |   |
|                     |      |             | -         |         |              |        |          |                     |   |

### Create/Edit, Export & Execute as Reports

| Edit Re     | port                                                                                                    |               |        |    |       |           |           | cloud.user1 🔻 |
|-------------|----------------------------------------------------------------------------------------------------|---------------|--------|----|-------|-----------|-----------|---------------|
| * Name      | Total Expenses Jan New York                                                                                                    |               |        |    |       |           |           |               |
| Description | MDX Query for Actuals vs Budget Expenses                                                                                                    |               |        |    | Refre | sh E      | xecute As | Export 🔻      |
| * Query     | WITH                                                                                                    |               |        | R  | S     | Т         | U         | CSV           |
|             | Member [Scenario].[S1] as '([Actual], [Total Expenses]) * ([Budget] / ([Total Expenses], [Budget]))'<br>SELECT {[Scenario].[S1]} on columns, |               |        |    |       |           |           | EXECL         |
|             | Crossjoin(Crossjoin({[Jan]}, Crossjoin([Total Expenses].Children, {[100],[200]})), {[New York]}) on rows<br>FROM [Sample_Dynamic].[Basic]    |               |        |    |       |           |           | HTML          |
|             |                                                                                                    |               |        |    |       |           |           | JSON          |
|             |                                                                                                    |               |        |    |       |           | · · ·     |               |
|             |                                                                                                    |               |        | E  | xecu  | te As     |           |               |
|             |                                                                                                    |               |        | Us | ser * | Select Us | ser       | راس           |
|             | Script is valid                                                                                                    | N             | ×      |    |       | cloud.us  | er2       | 1             |
|             |                                                                                                    | Validate Save | Cancel |    |       | cloud.use | er1       |               |

### New Gallery Applications

- Financial Analysis
  - Consolidations Restatements
- Technical
  - Solve Order Performance
  - Flip Sign
  - Calc Tuple
- Marketing Analysis
  - RFM Analysis
- Utilities
  - Currency Triangulation
- Demo Samples
  - Sample Dynamic

- New Analysis templates for Financial and Marketing Analysis
- Technical template for Calc Tuple
- Read Me for details

# Upcoming Features from Cube Designer

- Additional Admin Tools
  - Unlock Essbase Cube
  - Expert Mode
  - $-\operatorname{View}\operatorname{Logs}$ 
    - Platform
    - Application

| FILE         | HOME           | INSERT | PAGE  | LAYOUT | FORM           | MULAS     | DATA      | REVI      | EW V | /IEW     | DEVELOPER | SMA     | URT VIEW          | CUBE DESIGNER             |
|--------------|----------------|--------|-------|--------|----------------|-----------|-----------|-----------|------|----------|-----------|---------|-------------------|---------------------------|
| Connections  | (Ê)<br>Essbace |        |       | E      | 道/<br>Herarchy | Nº<br>Int | 1<br>Load | Calculate |      | 0<br>Ver | Transform | 8       | ? Help            | tasks -                   |
| Competitions | File           | Ψ.     | Panel | Editor | Viewer         | Cube      | Data      | dions     | "    | lobs     | Data      | Options | Delet             | te Application<br>le Cube |
| A1           |                |        | ٠     | 1 2    | 1              | 1 1       | Definiți  | ons       |      |          |           |         | 1.1.1             | ck Esthase objects        |
| Defini       | A              | _      | 1     |        | с              |           | D         | E         | ¥    |          | G         | н       | /r Expe<br>E View |                           |

- Create an MDX sheet (works similar to the calc script)
- Formula Editor

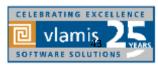

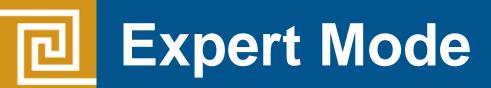

- Push button approach to building an optimized cube
  - Creates a baseline statistics
  - Run through optimization routines
  - Tell how the optimized cube should look like
  - Help to move and improve your cubes

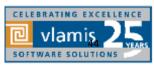

# Expert Mode - Sample

| Cut<br>Rit Copy +<br>Copy +<br>Format Pai | nter B Z U  | • 🗄 • 🔷 • 🔺   |        | 🖅 🗒 Merge & Center                                                                                                    |               | no<br>Conditional Format as<br>Formatting 7 Table 7 |            | cent6                                                                                                    | Accent2<br>Comma | Comma [0]                                                                                                    | Accents<br>Currency | + Em E<br>+ Inset D |                       |          |            |                         |
|-------------------------------------------|-------------|---------------|--------|----------------------------------------------------------------------------------------------------|---------------|-----------------------------------------------------|------------|----------------------------------------------------------------------------------------------------|------------------|----------------------------------------------------------------------------------------------------|---------------------|---------------------|-----------------------|----------|------------|-------------------------|
| Clipboard                                 |             | Font<br>1 ( * |        | lignment                                                                                                    | rs Number     | ra-                                                 |            | Sh                                                                                                    | les:             |                                                                                                    |                     |                     | Cetts                 |          |            |                         |
|                                           |             |               |        |                                                                                                    |               |                                                     |            |                                                                                                    |                  |                                                                                                    |                     |                     |                       |          |            |                         |
| A.                                        | 8 1         | C D           | E      | F                                                                                                    | 6             | H I                                                 | 1          | K                                                                                                    | L                | M                                                                                                    | N O                 | P                   | Q                     | R        | S T        | U                       |
| Dataload File(s)                          |             |               |        |                                                                                                    |               |                                                     |            |                                                                                                    |                  |                                                                                                    |                     |                     |                       |          |            |                         |
| Dataload Cells                            | 189,258,673 |               |        |                                                                                                    |               |                                                     |            |                                                                                                    |                  |                                                                                                    |                     |                     |                       |          |            |                         |
|                                           |             |               |        | aseline                                                                                                    |               | -                                                   | Load and   | (Talk                                                                                                    |                  |                                                                                                    | Que                 | -                   |                       |          | Export     |                         |
| Block Size                                | 1.4 MB      | Dimension     | Type   |                                                                                                    | Total Members | Operation                                           | Time (sec) | Concernant and the second second second second second second second second second second second second second s | Data (PAG)       | Index (IND)                                                                                                    | Operation           | Time (sec)          |                       |          | Time (sec) |                         |
| Data Cache                                | 100 MB      | Time          | Dense  | 252                                                                                                    | 1,996         | Initial Dataload                                    | 1,408      | 10 10 - 10 / 10 / - C                                                                                           | 3.6 GB           | CONTRACTOR OF A DATA OF A DATA | Apex                | 0.10                | -                     |          | 3,293      |                         |
| Index Cache                               | 100 MB      | LOB           | Dense  | 30                                                                                                    | 31            | calcall script                                      | 30,637     | 5,951,597                                                                                                    | 4.6 GB           | and the second second sec | L mprine            | 0.10                |                       |          | 3,0.73     | 210110                  |
| Calc Cache                                | 200 KB      | BUDGET YEAR   | Dense  | 23                                                                                                    | 23            | Restructure (Defrag)                                | 1,206      | and the second data in some the                                                                                 | 4.6 GB           | and the second second se                                                                                                    |                     |                     |                       |          |            |                         |
|                                           |             | CURRENCY      | Sparse | 2                                                                                                    | 3             | Construction of the second party                    |            |                                                                                                    |                  |                                                                                                    |                     |                     |                       |          |            |                         |
|                                           |             | ANALYSIS GRP  | Sparse | 27                                                                                                    | 31            |                                                     |            |                                                                                                    |                  |                                                                                                    |                     |                     |                       |          |            |                         |
|                                           |             | ASSET CAT     | Sparse | 292                                                                                                    | 296           |                                                     |            |                                                                                                    |                  |                                                                                                    |                     |                     |                       |          |            |                         |
|                                           |             | Organization  | Sparse | 5,612                                                                                                    | 5,951         |                                                     |            |                                                                                                    |                  |                                                                                                    |                     |                     |                       |          |            |                         |
|                                           |             | PROJECTS      | Sparse | 114,542                                                                                                    | 114,543       |                                                     |            |                                                                                                    |                  |                                                                                                    |                     |                     |                       |          |            |                         |
|                                           |             |               |        |                                                                                                    |               |                                                     |            |                                                                                                    |                  |                                                                                                    |                     |                     |                       |          |            |                         |
|                                           |             |               |        |                                                                                                    |               |                                                     |            |                                                                                                    |                  |                                                                                                    |                     |                     |                       |          |            |                         |
|                                           |             | OAC           |        |                                                                                                    |               | Load and Calc                                       |            |                                                                                                    |                  |                                                                                                    | Query               |                     |                       |          | Export All |                         |
| Block Size                                | 46 KB       | Olmension     | Туре   | Introduction of the later of the later of th | Total Members | Operation                                           | Time (sec) | Blocks                                                                                                    | Data (PAG)       | The property summary states of the states of the                                                                                                    | Operation           | Time (sec)          | Maximum Advantation ( | Formulas | Time (sec) | A DATE OF STREET, SALES |
| Data Cache                                | 100 MB      | Time          | Dense  | 252                                                                                                    | 1,996         | Initial Dataload                                    | 1,629      | 98,559                                                                                                    | 17 MB            | the second second second second second second second second second second second second second second second se                                                                                                    | Apex                | 0.14                | 6,130                 | *        | 5          | 87 M                    |
| Index Cache                               | 100 MB      | BUDGET_YEAR   | Dense  | 23                                                                                                    | 23            | Aggregate PROJECTS                                  | 77         | 166,437                                                                                                    | 32 MB            | and the second second se                                                                                                    |                     |                     |                       |          | 1          |                         |
| Calc Cache                                | 200 KB      | PROJECTS      | Sparse | 114,542                                                                                                    | 114,543       | Restructure (Defrag)                                | 4          | 166,437                                                                                                    | 31 MB            | 8 M8                                                                                                    |                     |                     |                       |          |            |                         |
|                                           |             | CURRENCY      | Sparse | 2                                                                                                    | 3             |                                                     |            |                                                                                                    |                  |                                                                                                    |                     |                     |                       |          |            |                         |
|                                           |             | LOB           | Sparse | 30                                                                                                    | 31            |                                                     |            |                                                                                                    |                  |                                                                                                    |                     |                     |                       |          |            |                         |
|                                           |             | ASSET_CAT     | Sparse | 292                                                                                                    | 296           |                                                     |            |                                                                                                    |                  |                                                                                                    |                     |                     |                       |          |            |                         |
|                                           |             | Organization  | Sparse | 5,612                                                                                                    | 5,951         |                                                     |            |                                                                                                    |                  |                                                                                                    |                     |                     |                       |          |            |                         |
|                                           |             | ANALYSIS_GRP  | Sparte | 27                                                                                                    | 31            |                                                     |            |                                                                                                    |                  |                                                                                                    |                     |                     |                       |          |            |                         |

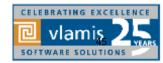

Copyright © 2019, Vlamis Software Solutions, Inc.

# Demo Essbase Features

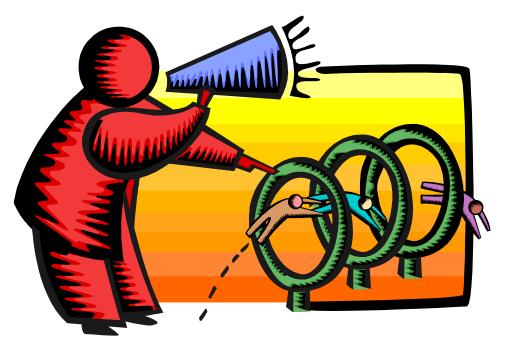

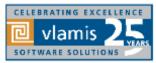

Copyright © 2019, Vlamis Software Solutions, Inc.

# **Oracle Analytics Library**

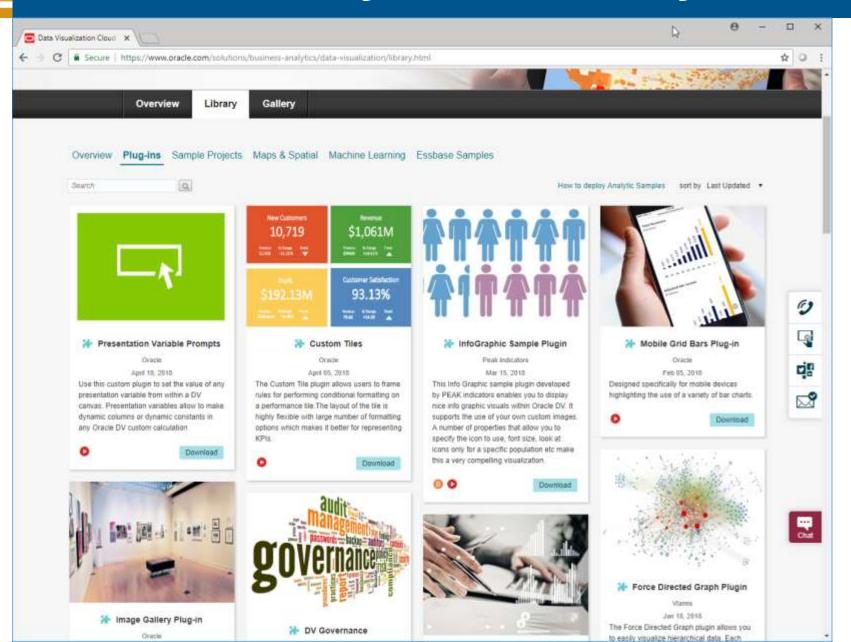

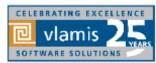

# **Resources and Questions?**

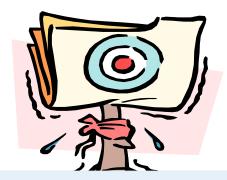

Dan Vlamis Email: <u>dvlamis@vlamis.com</u>, <u>cpendley@vlamis.com</u> Twitter: <u>@dvlamis</u>, <u>@Cathye\_Pendley</u>

Phone (816) 781-2880

Introduction to OAC Running on ADW Webcast Mar 6, 2019

Vlamis Software Solutions Twitter: <u>@vlamissoftware</u>

Vlamis Home <u>www.vlamis.com</u> Blog <u>www.vlamis.com/blog</u> Prior OBIEE releases <u>www.vlamis.com/obiwebinars</u>

OAC What's New Documentation <u>https://docs.oracle.com/en/cloud/paas/analytics-cloud/acswn/index.html#ACSWN-GUID-CFF90F44-BCEB-49EE-B40B-8D040F02D476</u>

Oracle Analytics Library with plugins and demos <u>https://www.oracle.com/solutions/business-analytics/data-visualization/library.html</u>

YouTube channel Oracle Analytics from SampleApp Team <a href="https://www.youtube.com/user/EvolvingBl/videos">https://www.youtube.com/user/EvolvingBl/videos</a>

YouTube video playlist on OAC 19.1.1 new features https://www.youtube.com/playlist?list=PL6gBNP-Fr8KWI76eF\_oDvHTAXy1qIO7S9

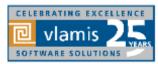

Copyright © 2019, Vlamis Software Solutions, Inc.